## **Handbook für Mumble**

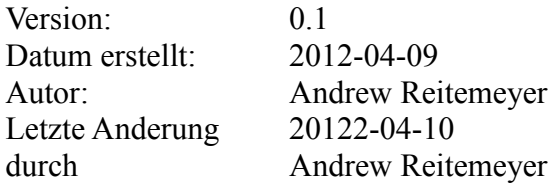

## [www.piratenpartei.de](http://Www.piratenpartei.de/) aufrufen

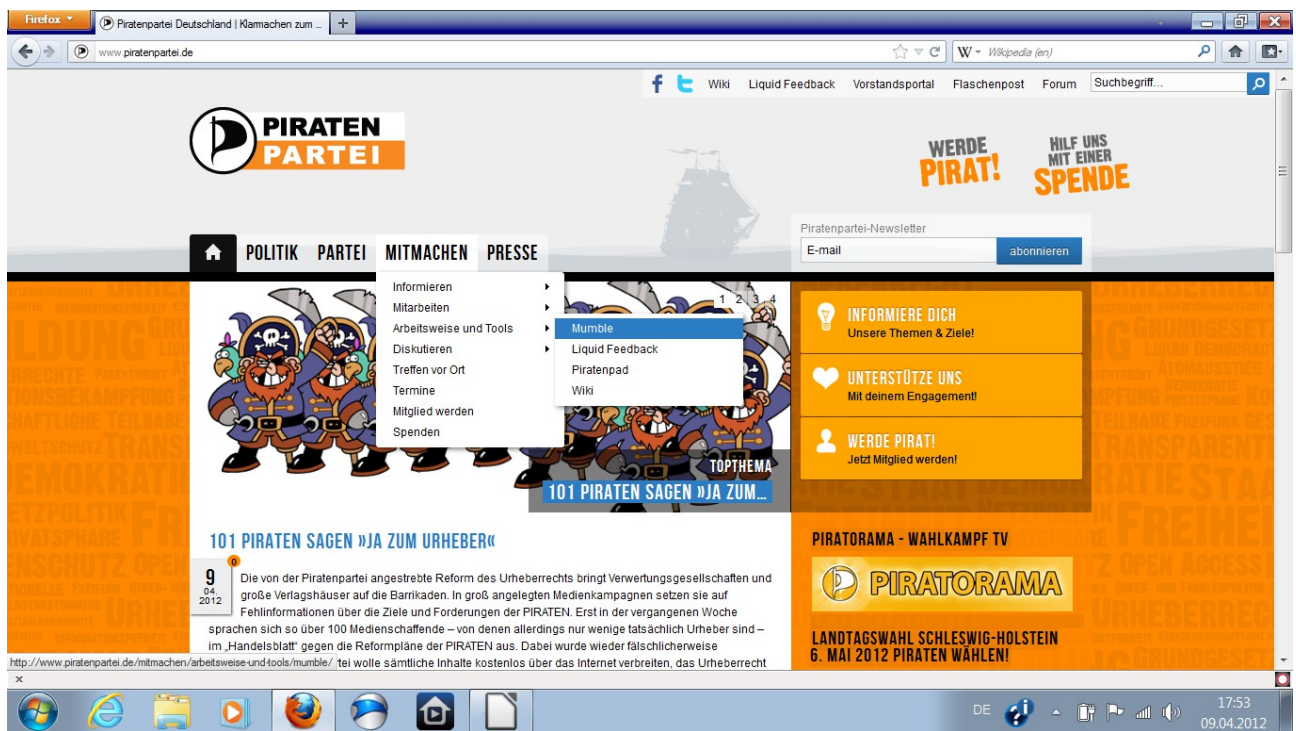

## $MITMACHEN \rightarrow Arbeitsweise$  und Tools  $\rightarrow$  Mumble

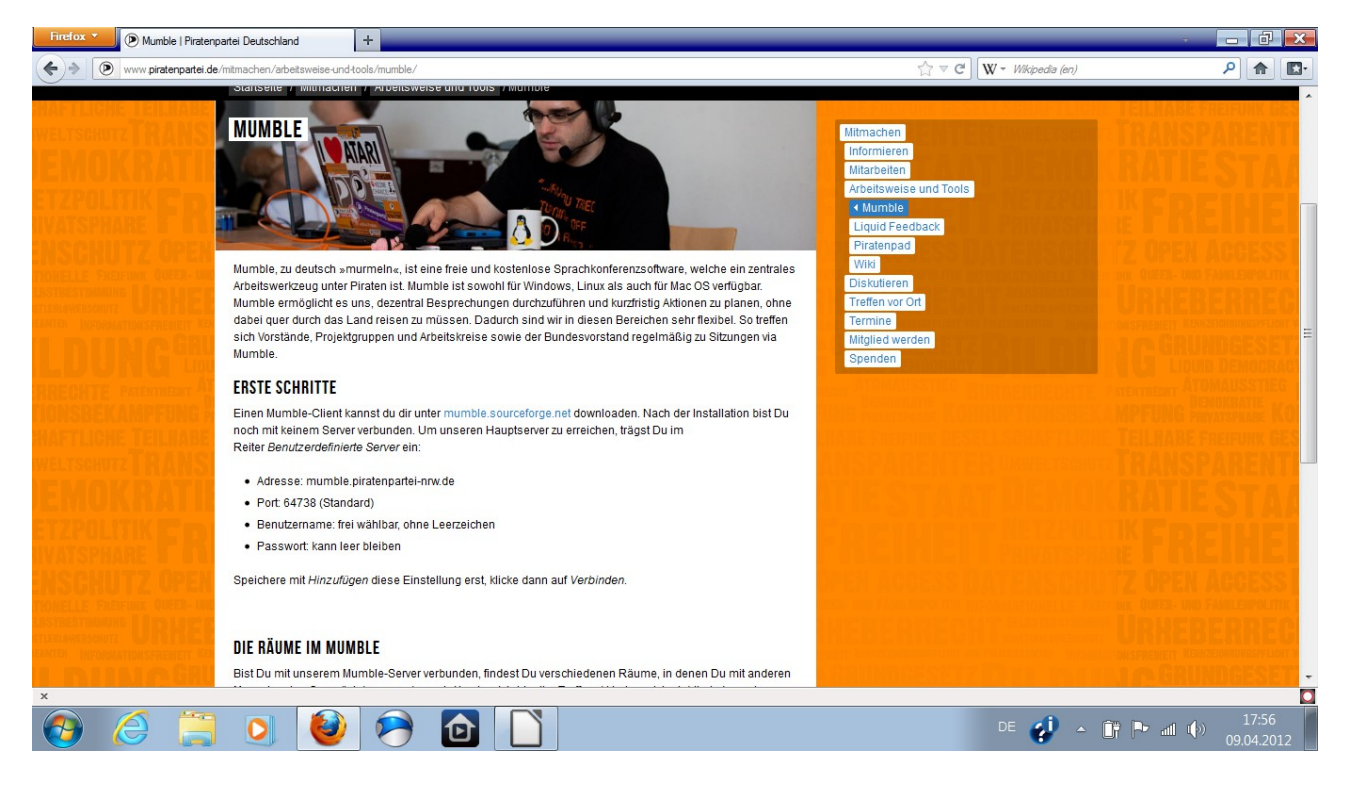

Link [mumble.sourceforge.net](http://mumble.sourceforge.net/) betätigen

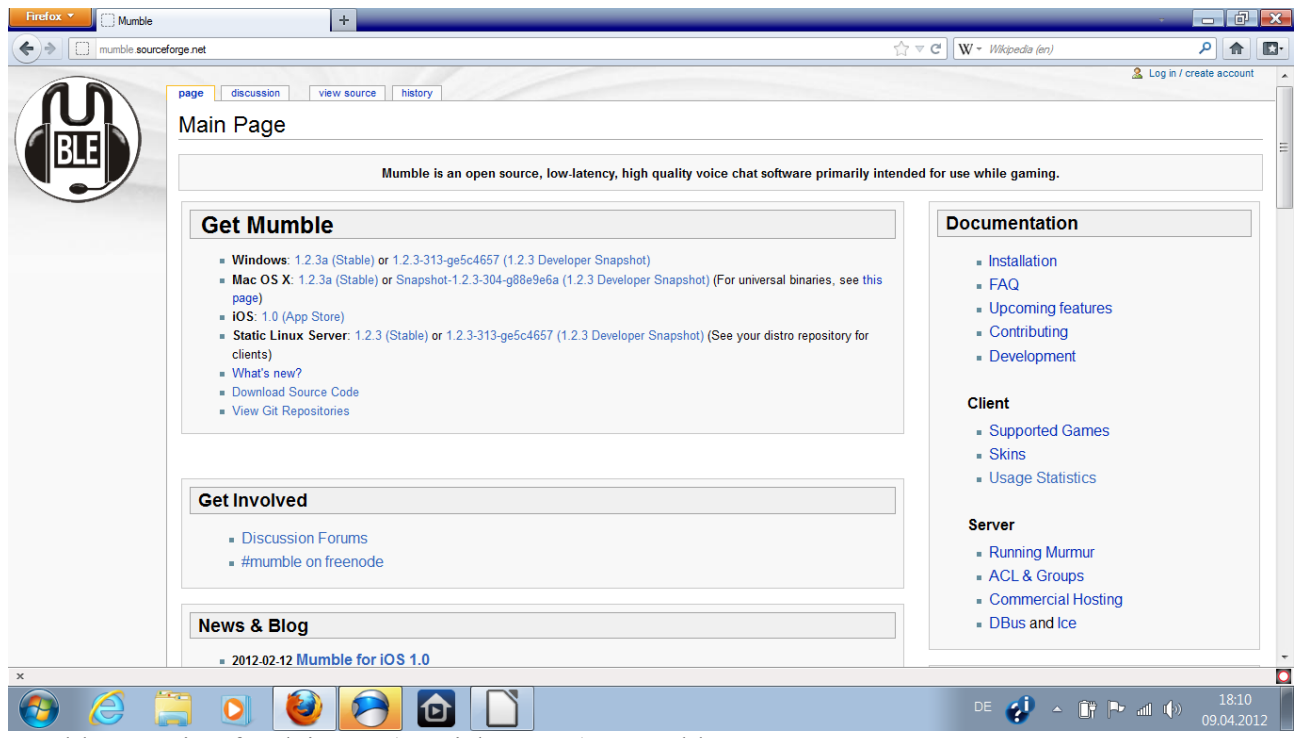

"Stable" Version für dein OS (Betriebsystem) auswählen

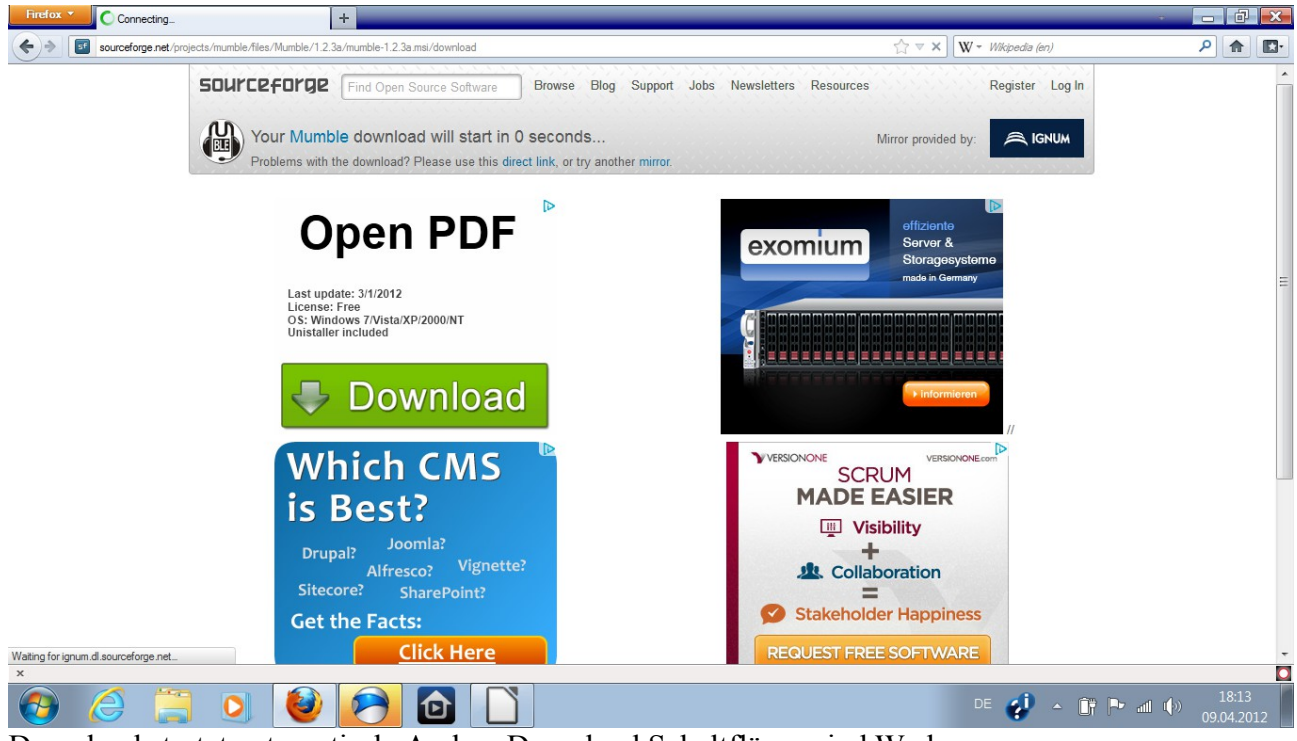

Download startet automatisch. Andere Download Schaltfläcen sind Werbung

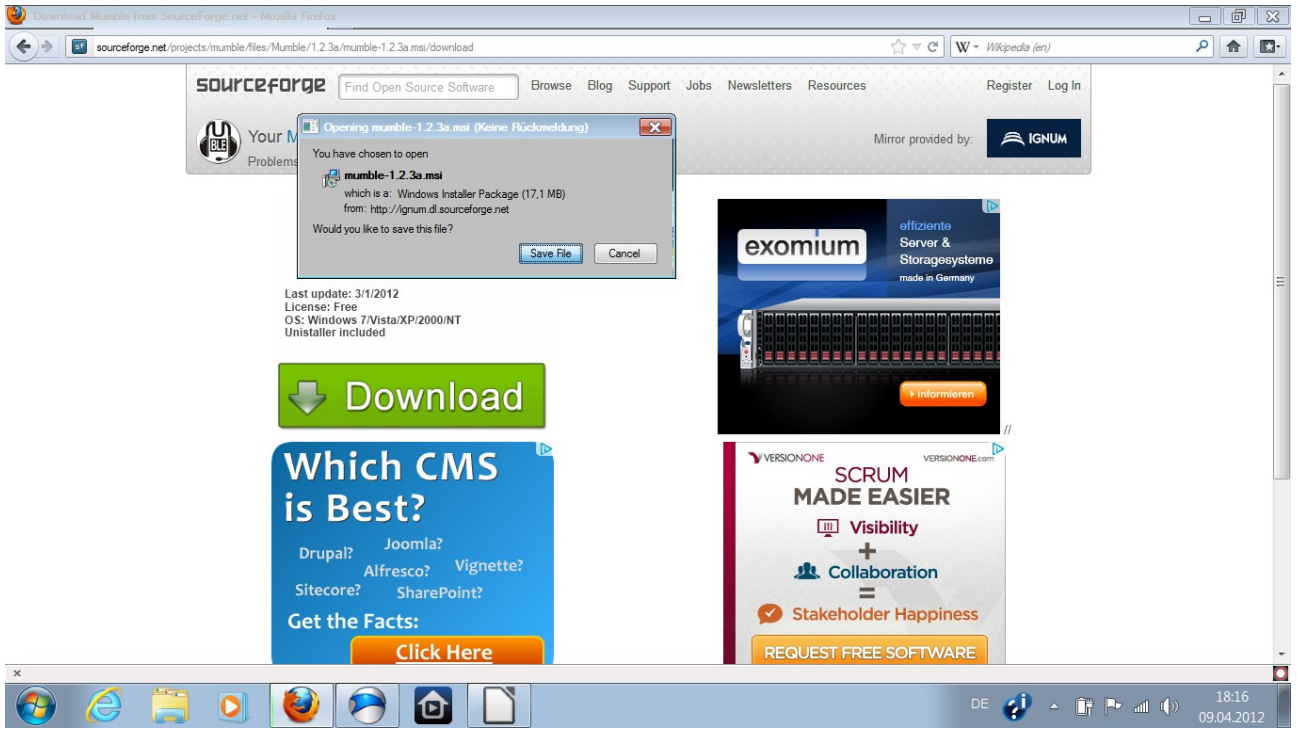

## Datei speichern mit "Save File"

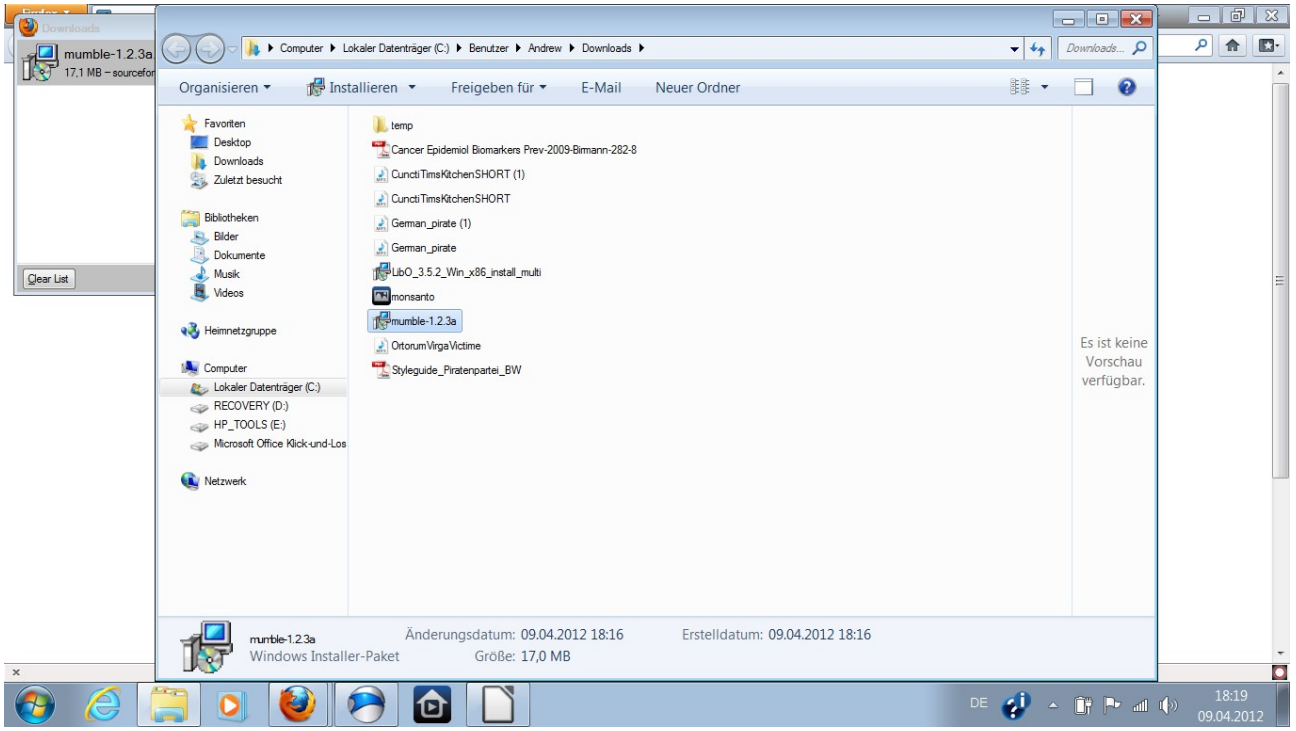

Doppleklick auf Datei → Installationseinleitung auf Deutsch

Mumble starten

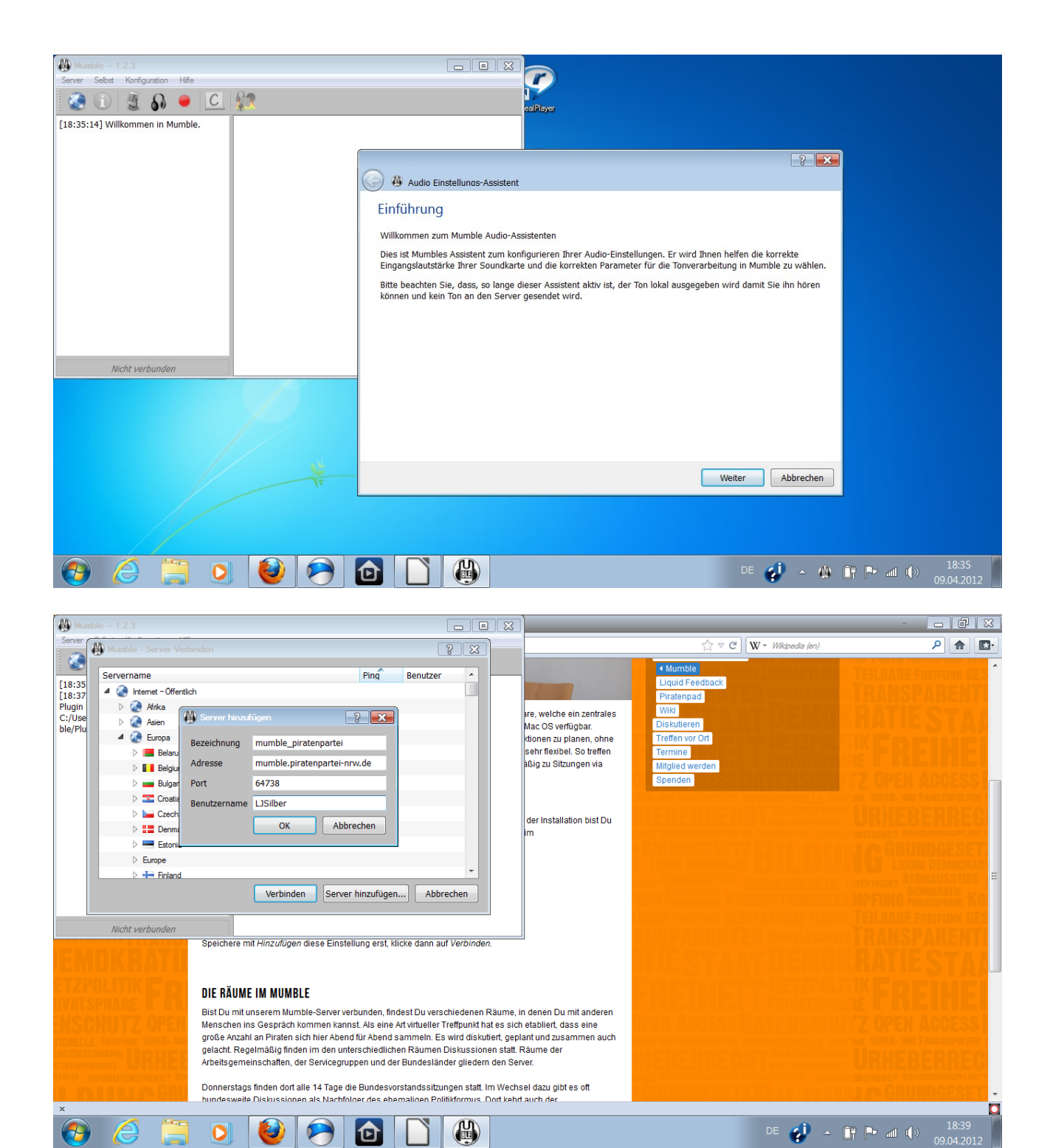

Um unseren Hauptserver zu erreichen, trägst Du im Reiter *Benutzerdefinierte Server* ein:

- Adresse: mumble.piratenpartei-nrw.de
- $\bigstar$  Port: 64738 (Standard)
- Benutzername: frei wählbar, ohne Leerzeichen
- **★ Passwort: kann leer bleiben**

Speichere mit *Hinzufügen* diese Einstellung erst, klicke dann auf *Verbinden*.

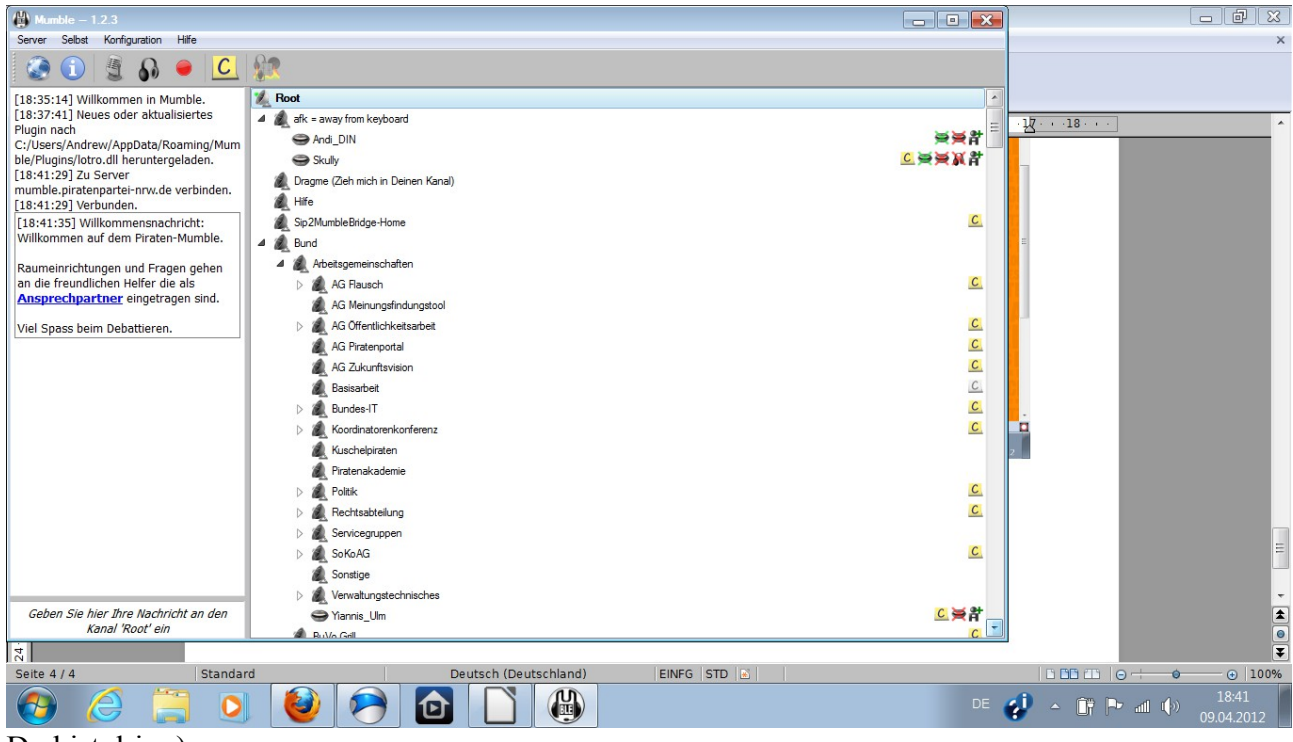

Du bist drin :)

Menü  $\rightarrow$  Konfiguration  $\rightarrow$  Einstellungen

| $\frac{14}{2}$ Mumble - 1.2.3                                                |                                      | $\Box$ e x                                | $   \infty$                                                                                 |
|------------------------------------------------------------------------------|--------------------------------------|-------------------------------------------|---------------------------------------------------------------------------------------------|
| Konfiguration Hilfe<br>Selbst<br>Server                                      |                                      |                                           | $\times$                                                                                    |
| Einstellungen<br>Audio-Assistent<br><b>The Changing Street</b><br>verbinden. | lΩ-a<br>Root                         | $\blacktriangle$                          |                                                                                             |
| Zertifikats-Assistent<br>[18:41:29] Verl                                     | afk = away from keyboard<br>◢        |                                           |                                                                                             |
| $[18:41:35]$ Will J<br>Text-Zu-Sprache<br>Willkommen at                      | Andi_DIN                             | 崇崇計                                       | $\frac{1}{2}$ 18 .                                                                          |
| Mumble.                                                                      | Skully                               | 口类类其中                                     |                                                                                             |
| Minimalansicht                                                               | Dragme (Zieh mich in Deinen Kanal)   |                                           |                                                                                             |
| Raumeinrichtungen und Fragen                                                 | Hife<br>飍                            |                                           |                                                                                             |
| gehen an die freundlichen Helfer die<br>als Ansprechpartner eingetragen      | Sip2MumbleBridge-Home                | $\overline{c}$                            | E                                                                                           |
| sind.                                                                        | $4$ $\otimes$ Bund                   |                                           | I.                                                                                          |
|                                                                              | Arbeitsgemeinschaften                |                                           |                                                                                             |
| Viel Spass beim Debattieren.                                                 | <b>BuVo Grill</b>                    | $\overline{c}$                            |                                                                                             |
| [18:42:03] Holger hat den Server                                             | Die Blechtrommel                     |                                           |                                                                                             |
| verlassen.                                                                   | <b>LOPC</b> Strategie                | $\overline{c}$                            |                                                                                             |
| [18:42:22] mikenolte hat den Server<br>verlassen.                            | Marina IT                            |                                           |                                                                                             |
| [18:43:00] BsRodeo hat den Server                                            | Marina Mumble                        | $\overline{c}$                            |                                                                                             |
| verlassen.                                                                   | Themenbeauftragte                    |                                           |                                                                                             |
| [18:43:50] Gedankenverbrecher hat<br>den Server verlassen.                   | Vier Augen                           |                                           |                                                                                             |
| [18:46:24] HeikoPh hat den Server                                            |                                      | $\overline{c}$                            |                                                                                             |
| verlassen.                                                                   | Bundesvorstandssitzung               |                                           |                                                                                             |
| [18:46:51] Krella beigetreten.<br>[18:46:51] Krella verschoben nach          | Counselor-Vertrauenspiraten          | $\overline{c}$                            |                                                                                             |
| ErzEngel durch den Server.                                                   | <b>ErzEngel</b>                      | $\mathcal{C}$                             |                                                                                             |
| [18:47:08] Yiannis Ulm hat den                                               | Ruheraum                             |                                           |                                                                                             |
| Server verlassen.                                                            | Diskussion                           |                                           |                                                                                             |
| [18:47:14] antaeus hat den Server<br>verlassen.                              | <b>Bohmyi</b>                        | C計                                        | $\boxed{\equiv}$                                                                            |
| [18:47:22] moonopool hat den Server                                          | <b>O</b> pacman                      | <u>C</u> 앍                                |                                                                                             |
| verlassen.                                                                   | Schlanker Satan                      | $\mathcal{C}$                             |                                                                                             |
| [18:47:28] Milhouse beigetreten.                                             | Kegelklub                            |                                           | $\overline{\phantom{a}}$                                                                    |
| Geben Sie hier Ihre Nachricht an den                                         | Segelklub                            | $\mathcal{C}$                             |                                                                                             |
| Kanal 'Root' ein                                                             | Coblathank (afk)                     | $\overline{\phantom{a}}$<br>$\mathcal{L}$ | $\begin{array}{ c c }\n\hline\n\bullet & \bullet \\ \hline\n\bullet & \bullet\n\end{array}$ |
| ا ه                                                                          |                                      |                                           |                                                                                             |
| Seite 5/5<br>Standard                                                        | Deutsch (Deutschland)<br>EINFG STD & |                                           | 100000<br>) 100%<br>$\bullet$                                                               |
| $\mathcal{F}_{\mathcal{F}}$<br>e<br>Œ                                        | H<br>ē.<br>ิ๒                        | DE O                                      | 18:47<br>$\triangle$<br>09.04.2012                                                          |

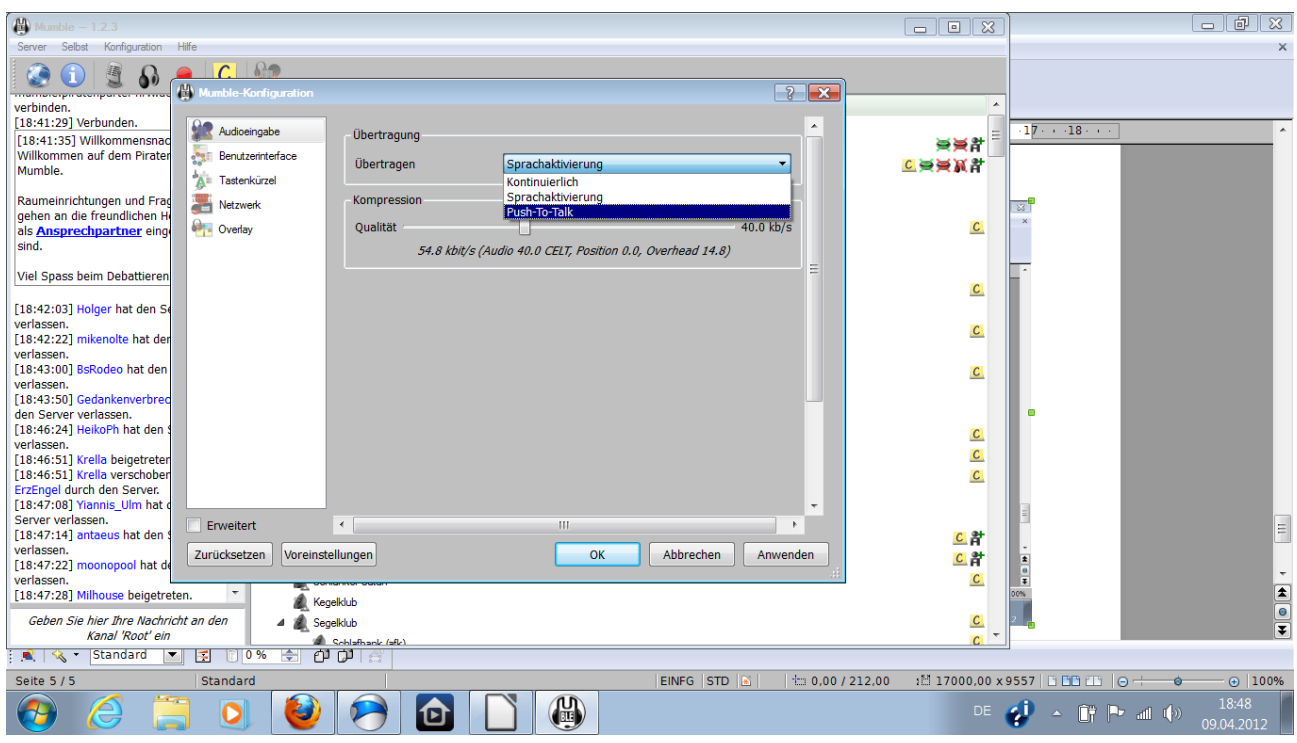

Ubertragung – Push-To-Talk auswählen → Anwenden

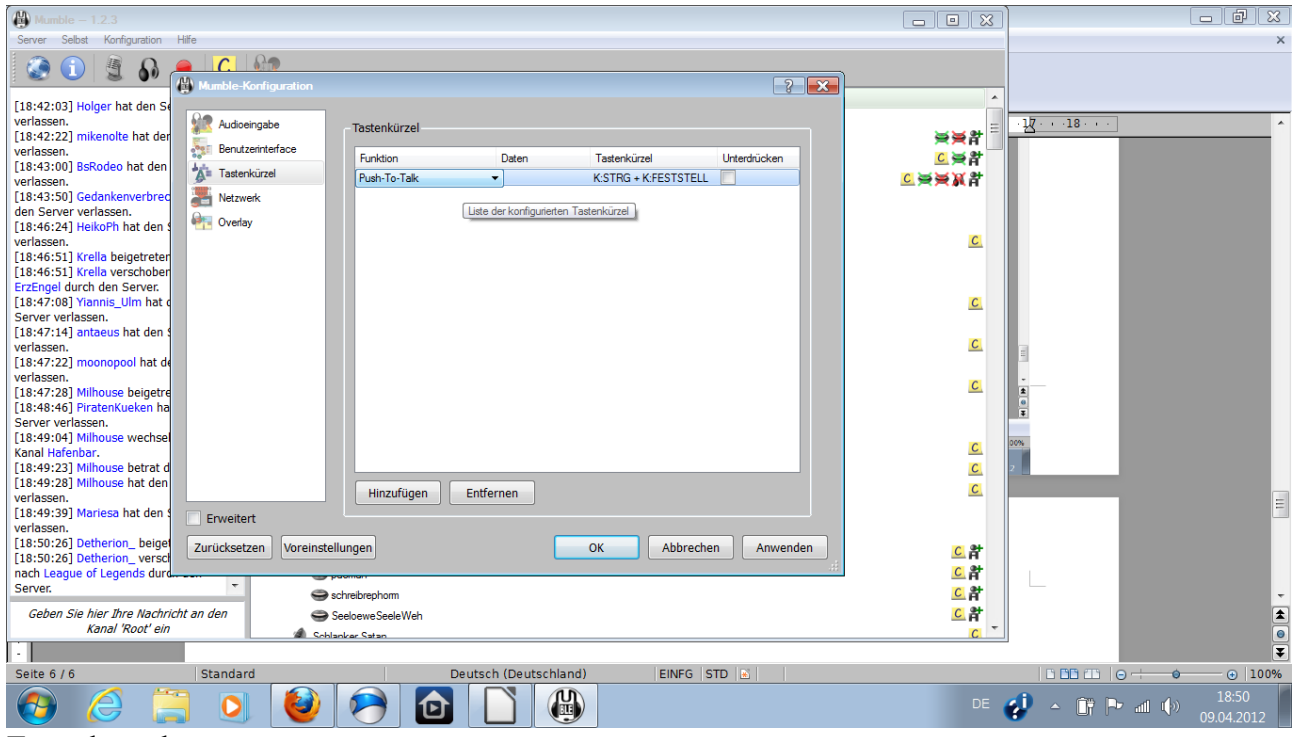

Tastenkurzel

Hinzufügen → Push-To-Talk auswählen und Tastenkombination deine Wahl eingeben

 $\rightarrow$  Anwenden  $\rightarrow$  OK